## ANEXAR DOCUMENTOS – Obra de arte

## **ATENÇÃO**:

- Asteriscos, significam que o documento é obrigatório para o ingresso do processo no sistema;
- A documentação apresentada no pedido deve corresponder à solicitação formalizada via *on line*;
- Todos os documentos e plantas anexados deverão ser assinados digitalmente.

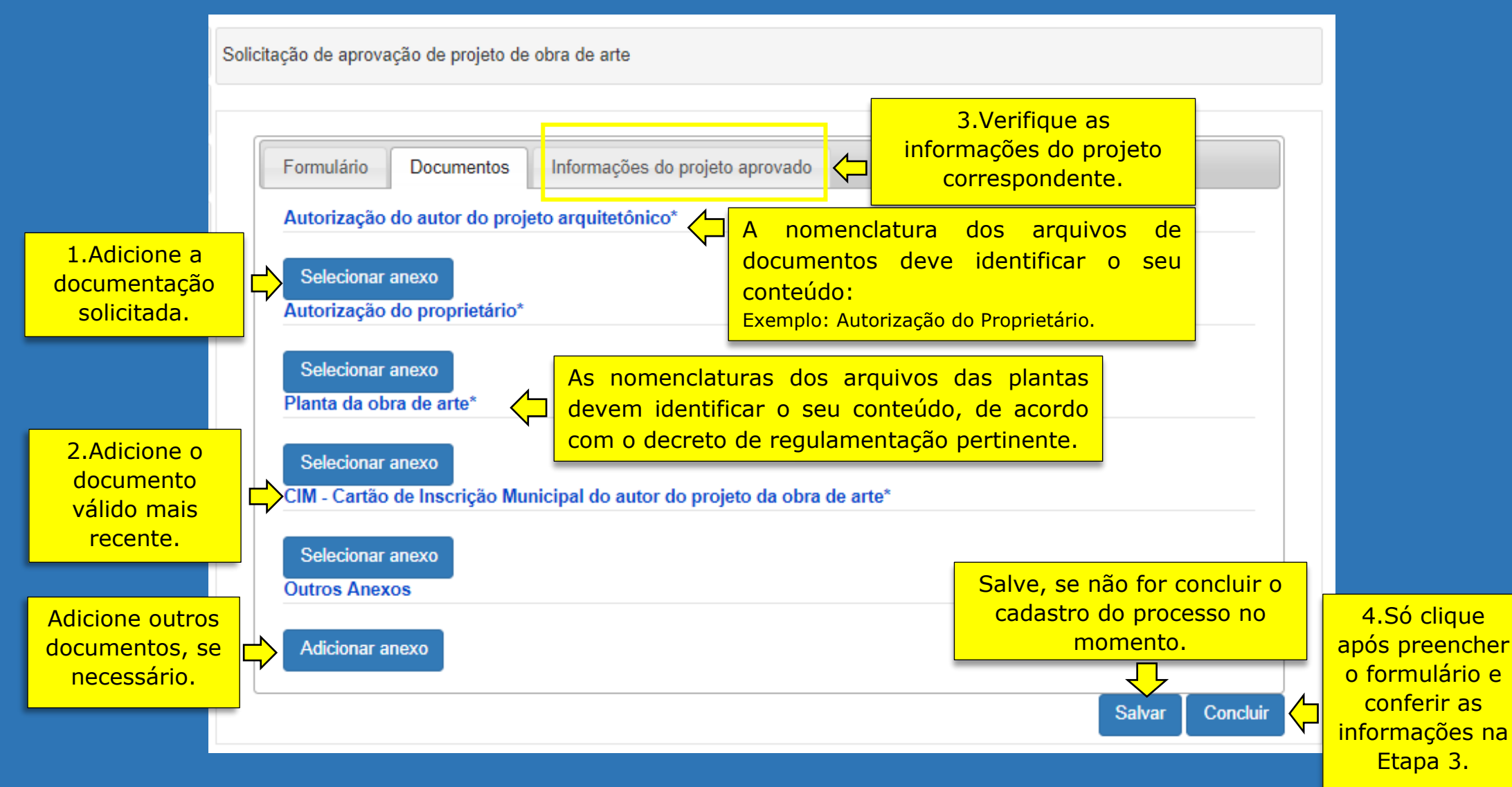